EmStat4s

POTENTIOSTAT / GALVANOSTAT / **IMPEDANCE ANALYZER** 

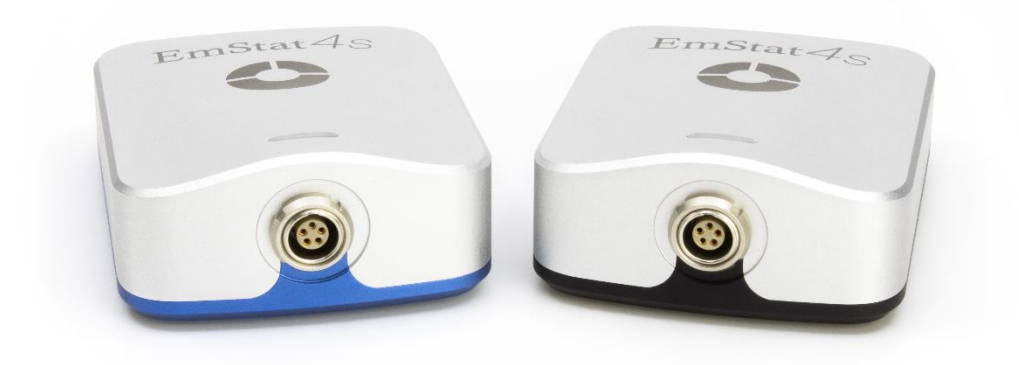

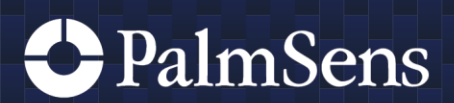

Rev. 8-2021-007

## Contents

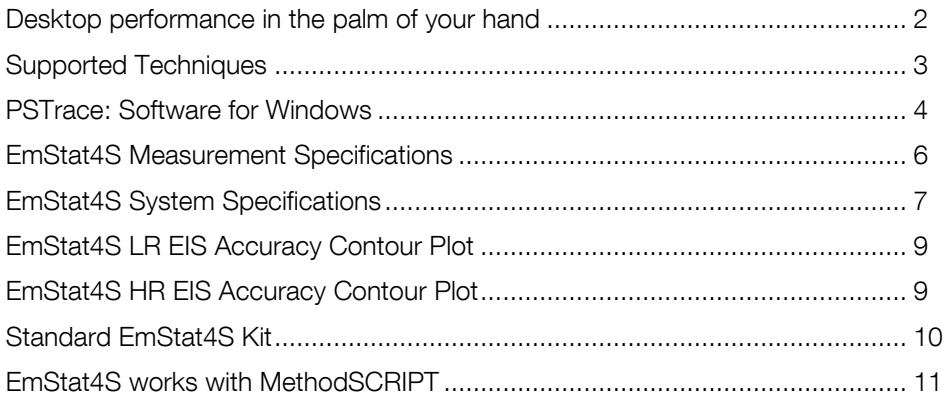

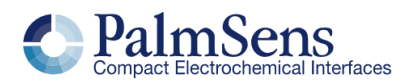

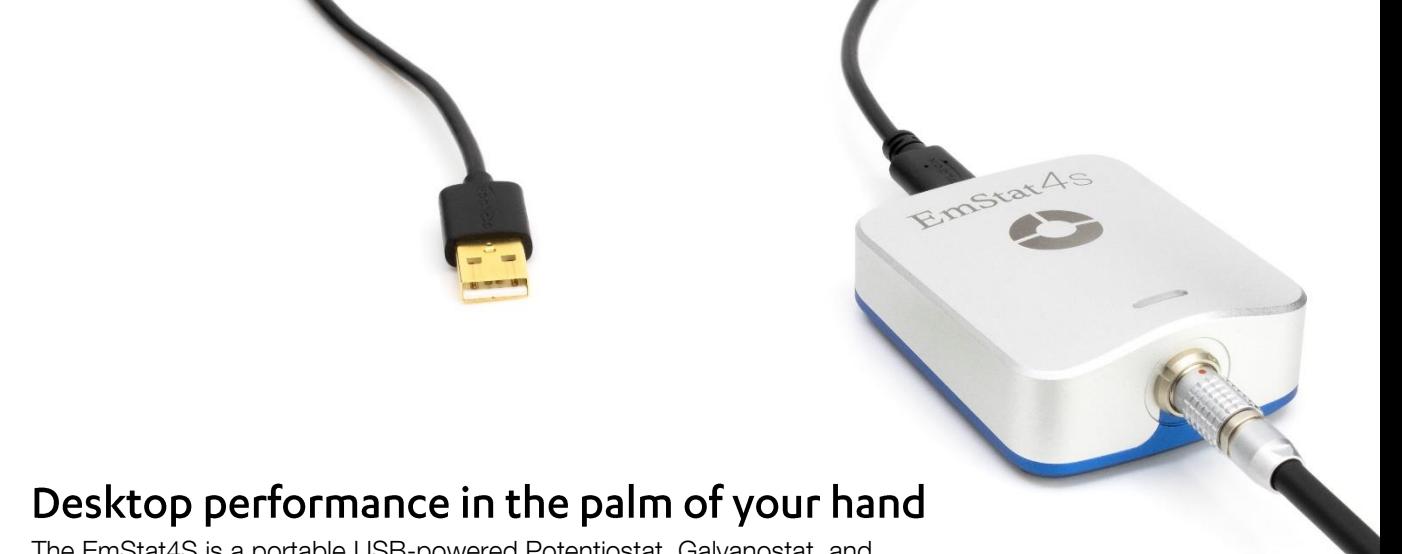

<span id="page-2-0"></span>The EmStat4S is a portable USB-powered Potentiostat, Galvanostat, and optional Frequency Response Analyser (FRA) for Electrochemical Impedance Spectroscopy (EIS). The EmStat4S Low Range version is great for applications that require a low current range down to 1 nA, whereas the High Range version is very suitable for applications that need a maximum current of up to 200 mA.

#### Two versions for different applications

The EmStat4S is available in two versions: the LR (Low Range) and HR (High Range) versions. The following table shows the main differences:

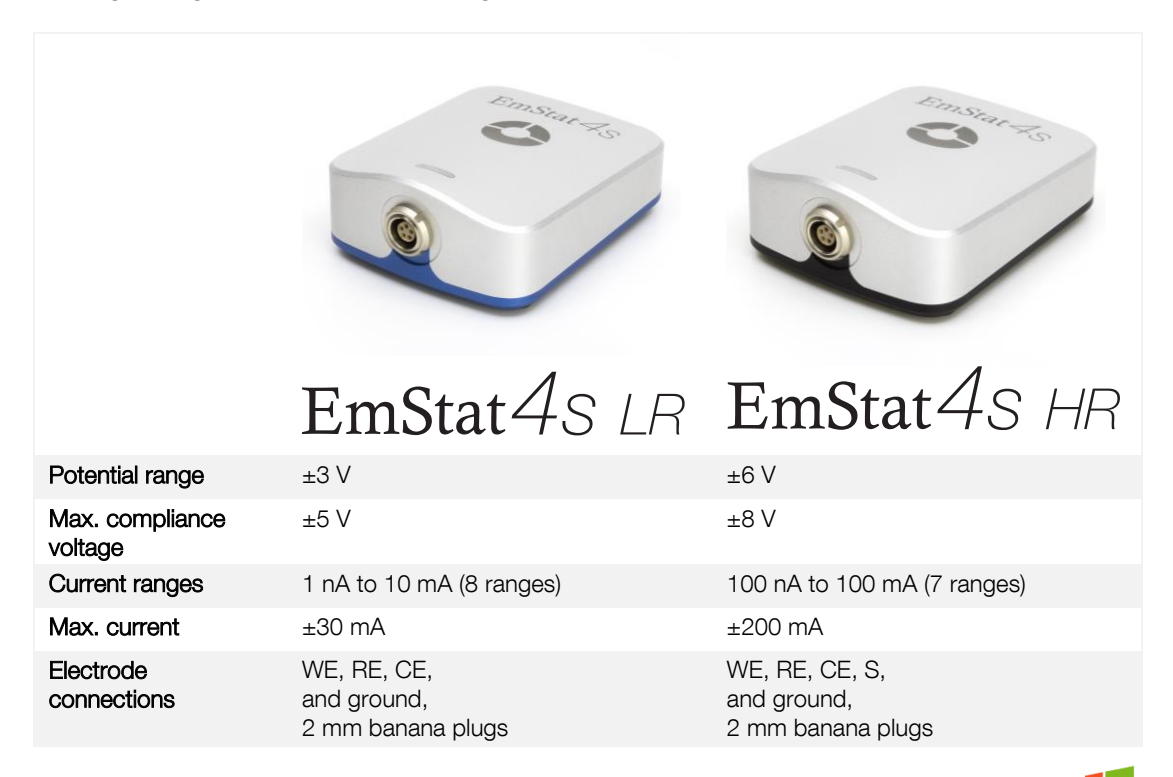

software for Windows

## Always a backup

The EmStat4S is equipped with internal storage memory. This means all your measurements can be saved on-board as a backup. All internally stored measurements can be browsed and transferred back to the PC easily using PSTrace.

Your data is always with your instrument wherever you take it.

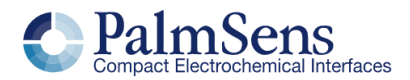

## <span id="page-3-0"></span>**Supported Techniques**

The EmStat4S supports the following electrochemical techniques:

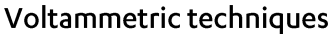

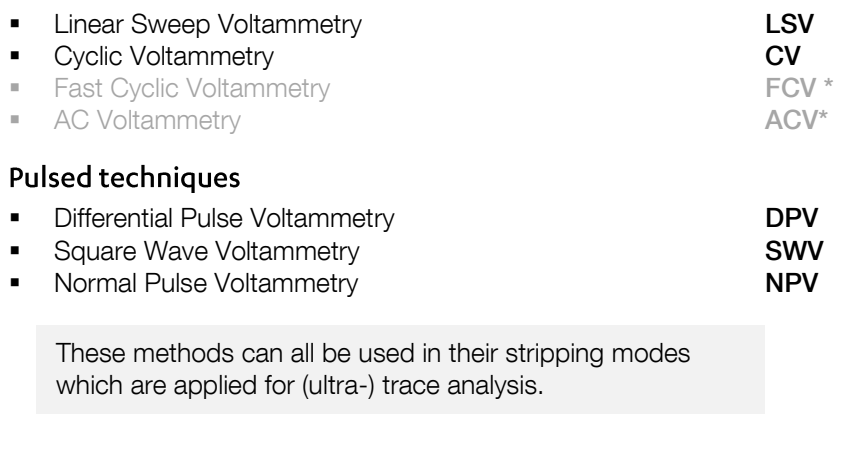

#### Amperometric techniques

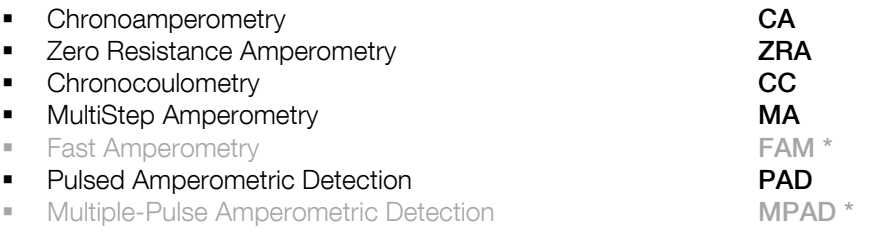

#### Galvanostatic techniques

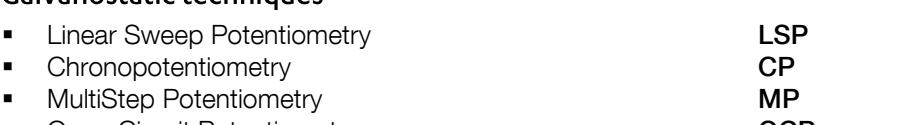

■ Open Circuit Potentiometry and the control of the COCP of PSA \* SCP or PSA \* ■ Stripping Chronopotentiometry

#### Other

- Mixed Mode MM MM
- **•** Potentiostatic/Galvanostatic
	- Impedance spectroscopy extending the set of the EIS/GEIS  $*$
	- o Potential scan or current scan
	- o Fixed potential or fixed current
	- o Time scan

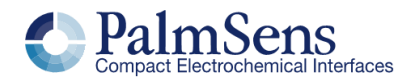

This technique will be enabled with the next software update due in October 2021.

## <span id="page-4-0"></span>**PSTrace: Software for Windows**

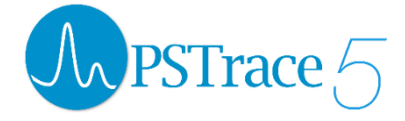

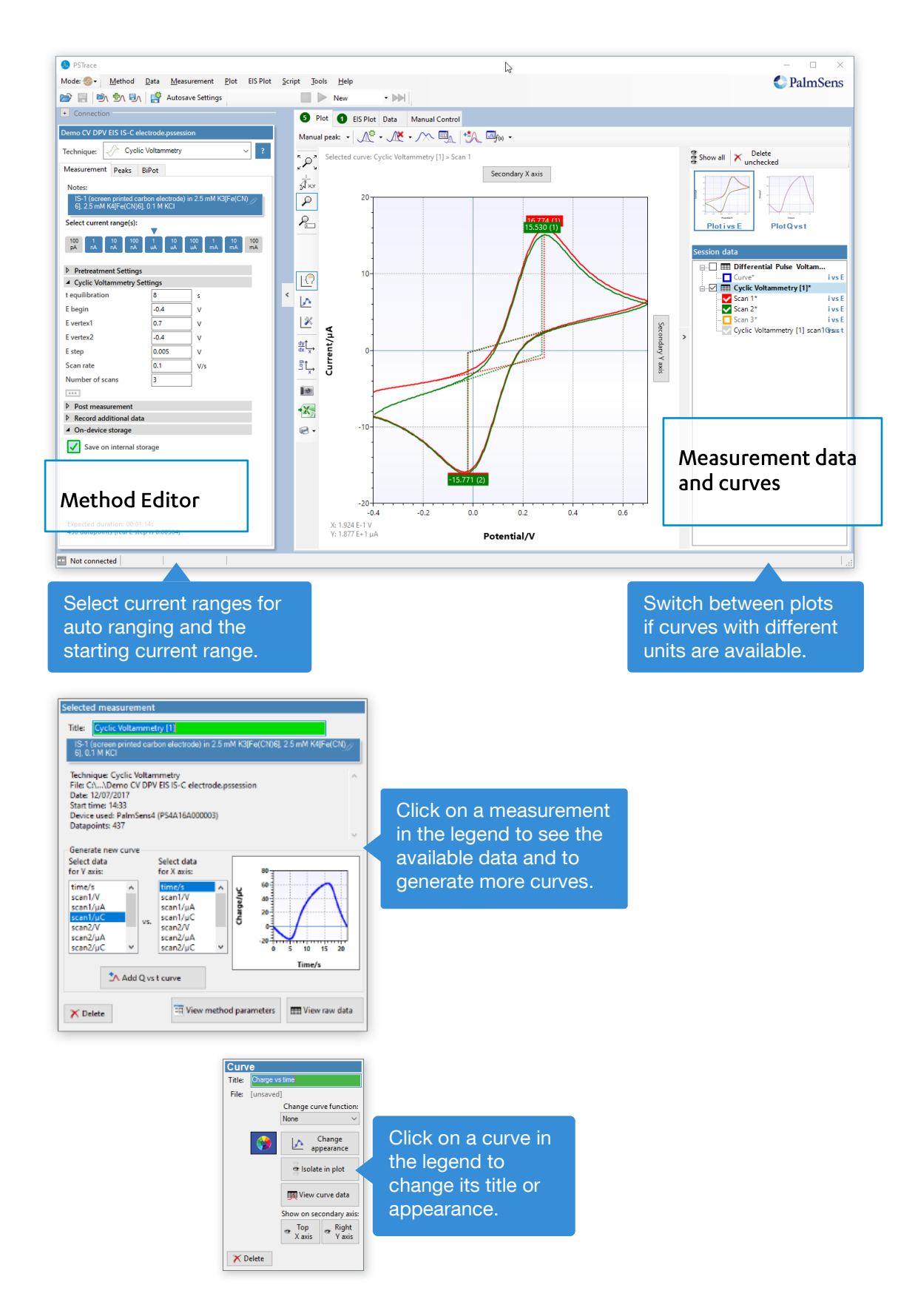

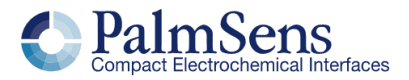

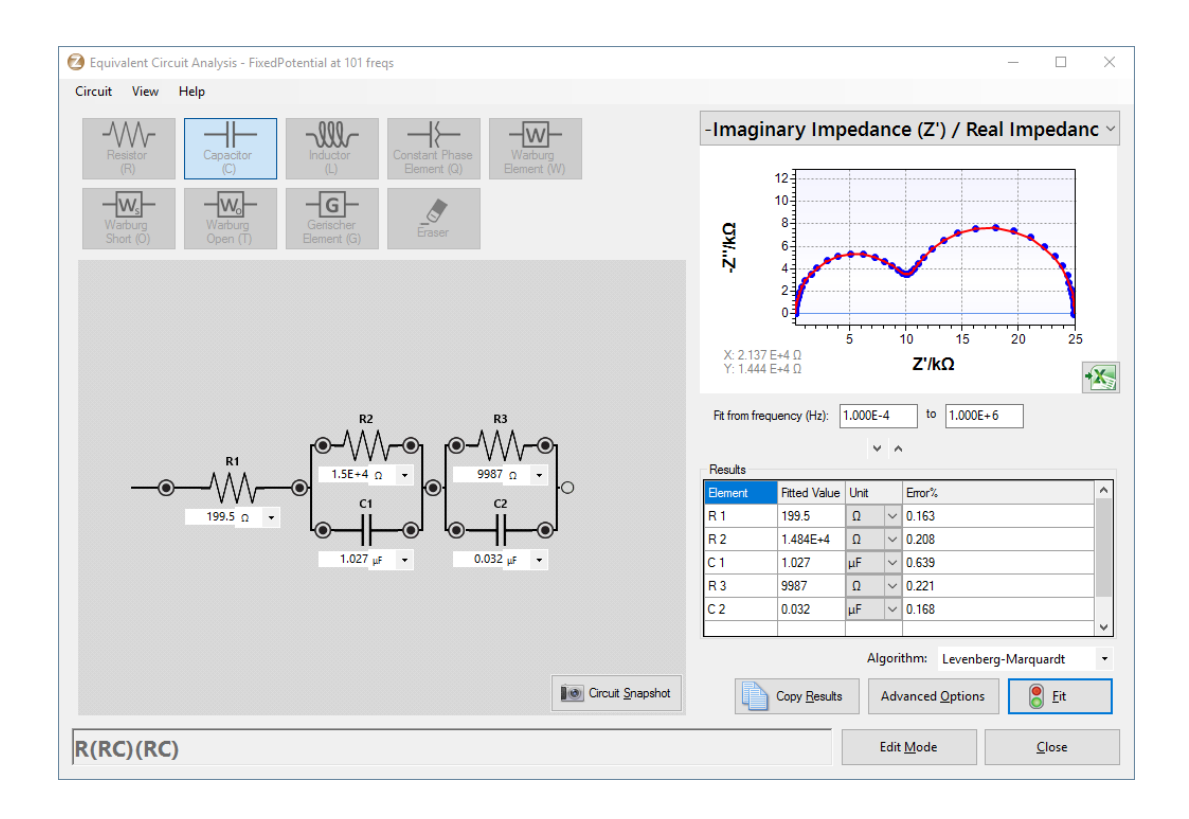

#### Other functions in PSTrace 5

- **Equivalent Circuit Fitting for EIS**
- **■** Automating tasks and measurements
- **•** Open your data in Origin and Excel with one click
- **EXEC** Save all available curves, measurement data, and methods to a single file
- Browse measurements on EmStat4's internal storage
- **•** Direct validation of method parameters

#### Integration with third-party software:

- Excel
- Origin
- Matlab
- ZView

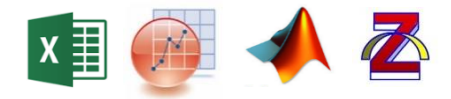

#### **System requirements**

Minimum PC requirements are:

- Windows 7, 8, or 10 (32-bit or 64-bit)
- 1 GHz or faster 32-bit (x86) or 64-bit (x64) processor
- 1 GB RAM (32-bit) or 2 GB RAM (64-bit)

For more information about software visit [www.palmsens.com/software](file:///C:/Users/Lutz%20Stratmann/PalmSensCloud/Customer%20Inquiries/User%20InquiriesArchive/Descriptions/PalmSens3/www.palmsens.com/software)

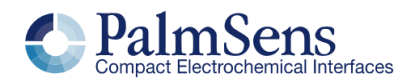

## <span id="page-6-0"></span>**EmStat4S Measurement Specifications**

Limits for technique-specific parameters.

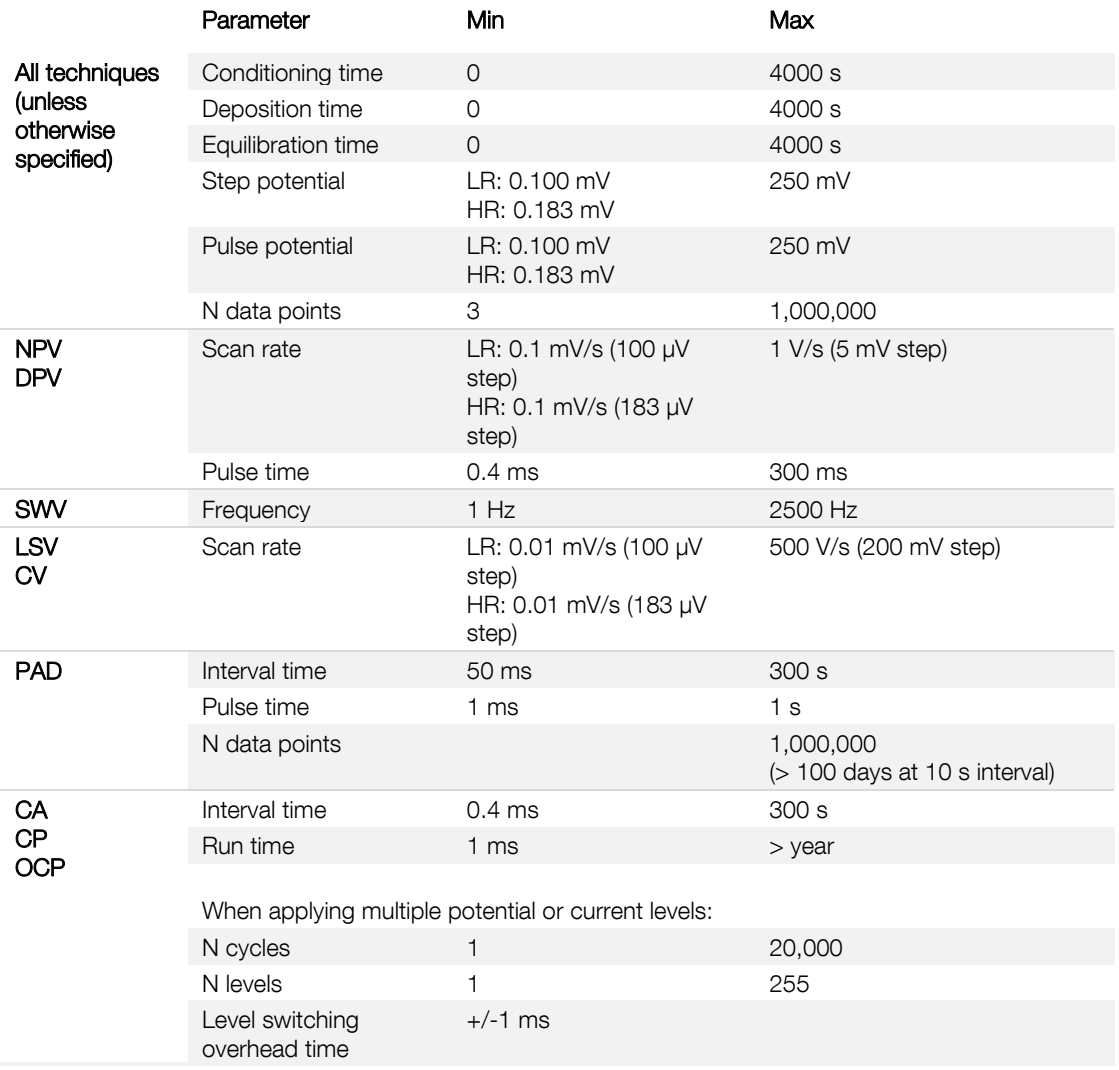

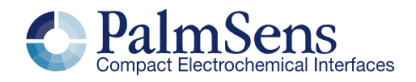

## <span id="page-7-0"></span>**EmStat4S System Specifications**

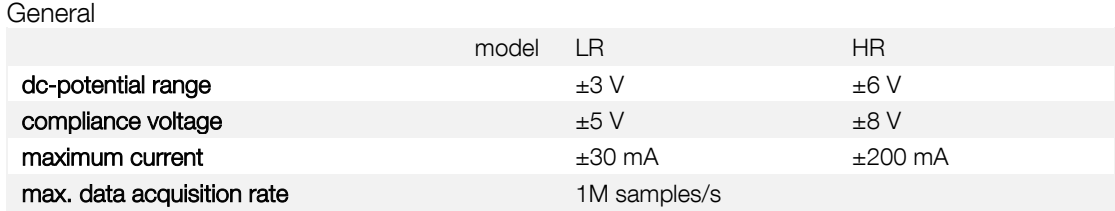

#### Potentiostat (controlled potential mode)

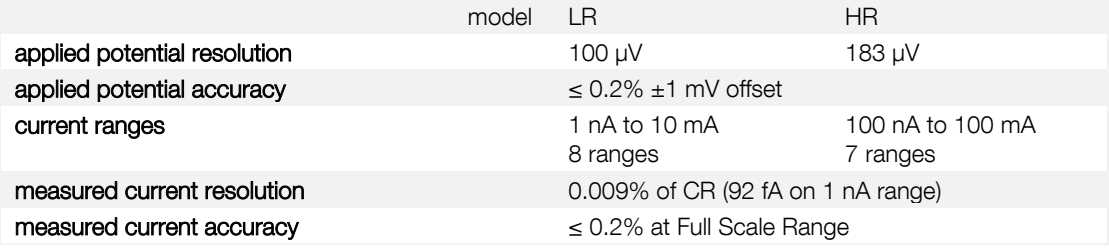

#### Galvanostat (controlled current mode)

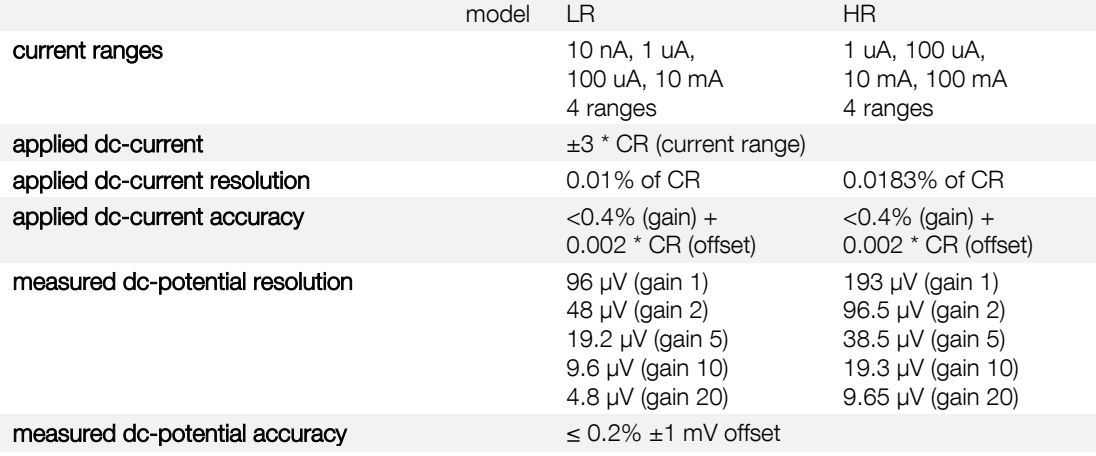

#### FRA / EIS (impedance measurements)

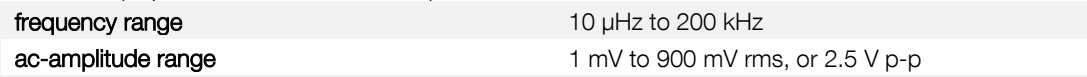

#### GEIS (galvanostatic impedance measurements)

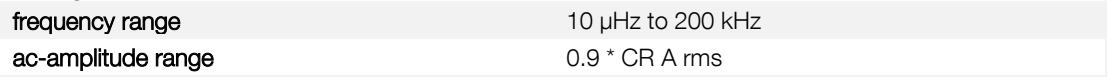

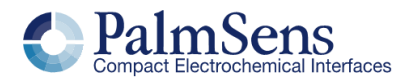

# EmStat4S System Specifications

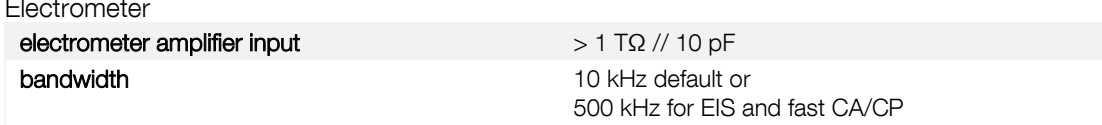

#### **Other**

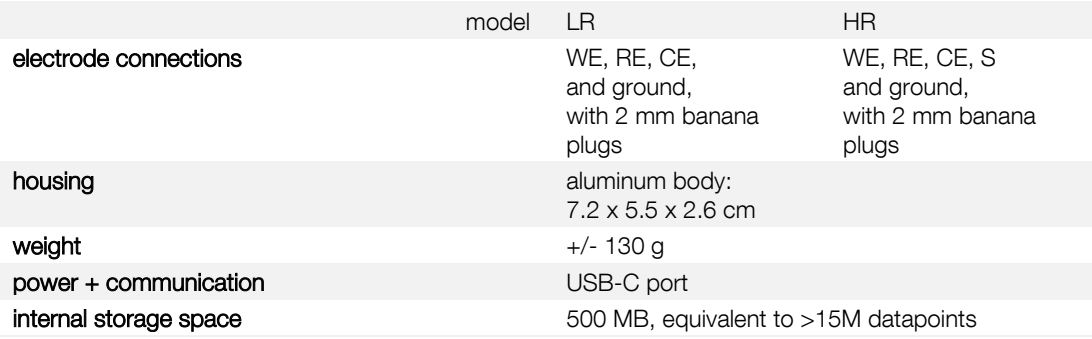

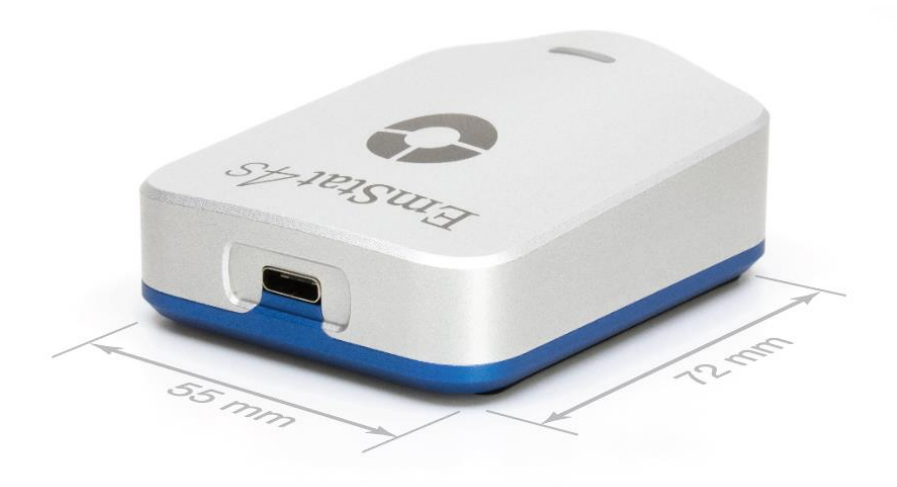

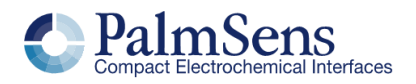

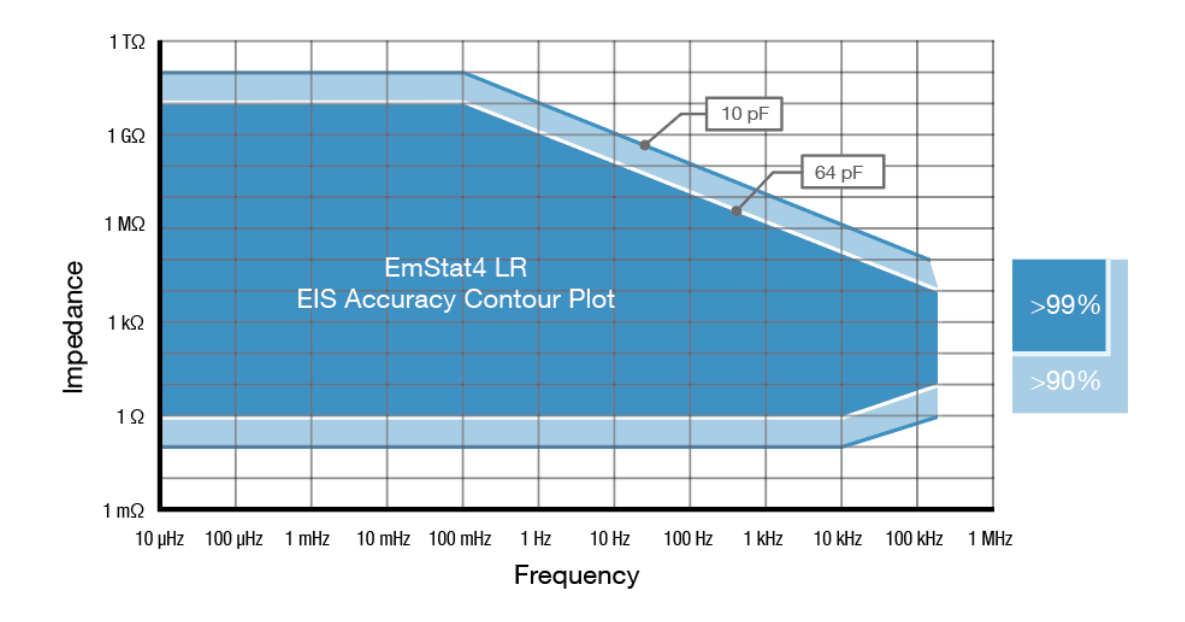

## <span id="page-9-0"></span>**EmStat4S LR EIS Accuracy Contour Plot**

<span id="page-9-1"></span>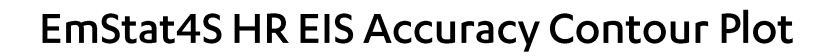

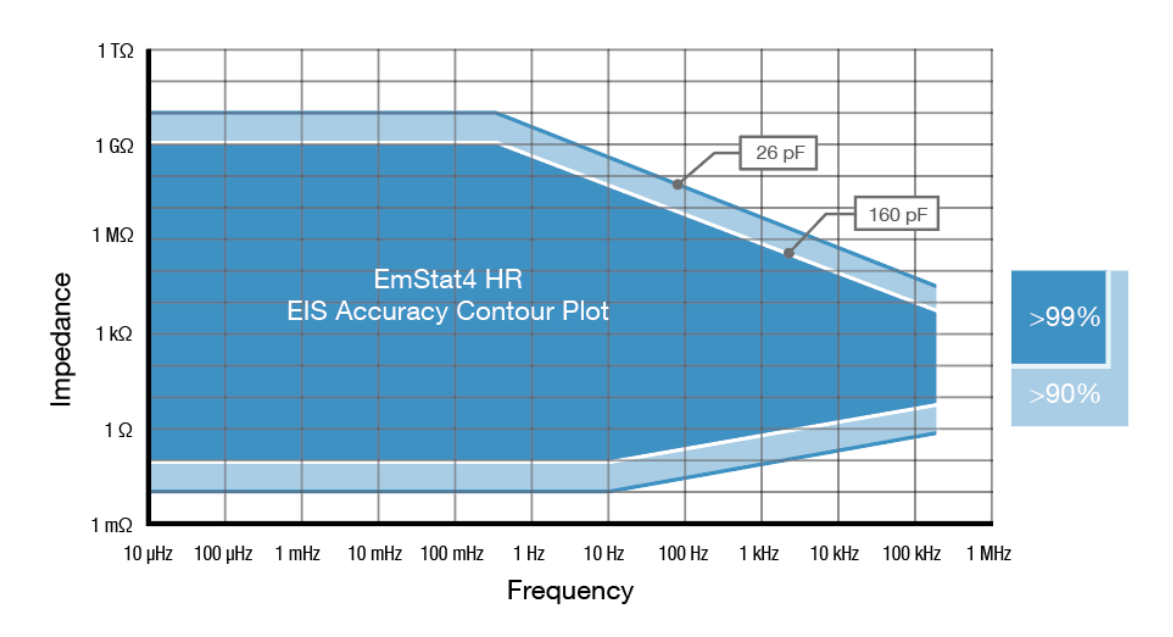

#### Note

The accuracy contour plots were determined with an ac-amplitude of ≤10 mV rms for all limits, except for the high impedance limit, which was determined using an ac-amplitude of 250 mV. The standard cables were used. Please note that the true limits of an impedance measurement are influenced by all components in the system, e.g. connections, the environment, and the cell.

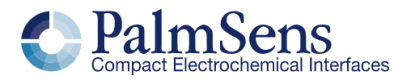

## <span id="page-10-0"></span>**Standard EmStat4S Kit**

A standard EmStat4S includes a rugged carrying case with:<br> **EmStat4SLR or HR** 

- EmStat4S LR or HR<br>■ USB-C cable
- USB-C cable
- USB-C splitter cable for extra power (EmStat4S HR only)
- Sensor cable
- 4 or 5 croc clips
- **•** Dummy Cell

Also included:

- **•** PSTrace software for Windows (on USB drive)
- Manual (hardcopy)
- Quick Start document
- Calibration report

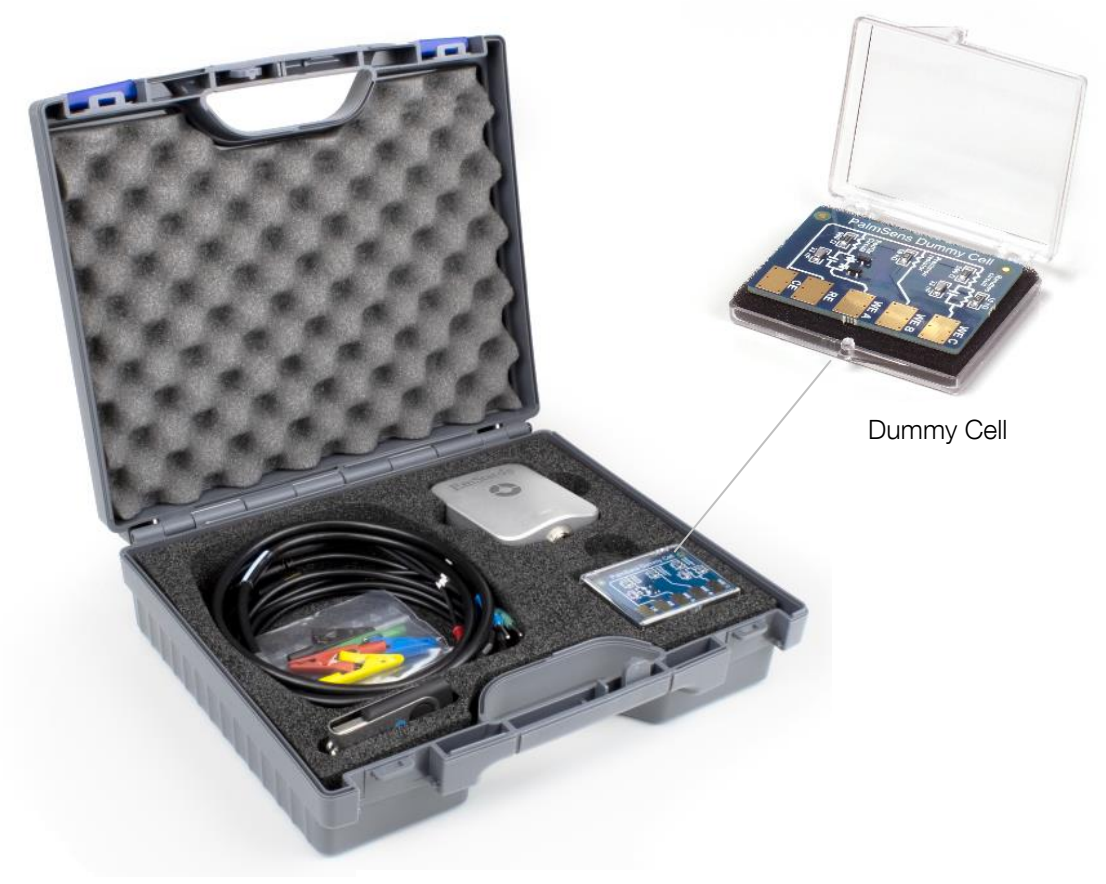

EmStat4S standard kit

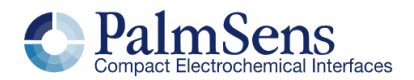

## <span id="page-11-0"></span>**EmStat4S works with MethodSCRIPT**

The MethodSCRIPT™ scripting language is designed to integrate our OEM potentiostat (modules) effortlessly in your hardware setup or product.

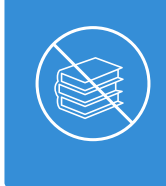

## No libraries needed

No DLLs or other type of code libraries are required for using MethodSCRIPT<sup>™</sup>

MethodSCRIPT™ allows developers to program a human-readable script directly into the potentiostat module. The simple script language allows for running all supported electrochemical techniques and makes it easy to combine different measurements and other tasks.

Code examples are available for:

- Android
- Arduino
- $\bullet$   $C/C++$
- **Python**
- iOS
- and C#

More script features include:

- Use of variables<br>■ (Nested) loops
- (Nested) loops
- Logging results to internal storage or external SD card
- Digital I/O for example for waiting for an external trigger
- Reading auxiliary values like pH or temperature

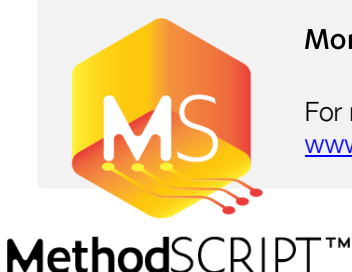

#### More information

For more information about MethodSCRIPT visit [www.palmsens.com/methodscript](http://www.palmsens.com/methodscript) 

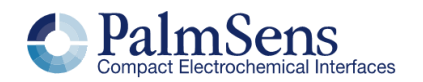

Please do not hesitate to contact PalmSens for more details: [info@palmsens.com](mailto:info@palmsens.com)

#### PalmSens BV

The Netherlands [www.palmsens.com](http://www.palmsens.com/)

#### **DISCLAIMER**

Changes in specifications and typing errors reserved. Every effort has been made to ensure the accuracy of this document. However, no rights can be claimed by the contents of this document.

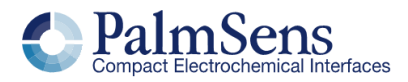